## **While for loops exercises**

## **Determine the output for each program that follows. Print the exact output in the blank cell next to the program. If a program has no output, print** *No Output***.**

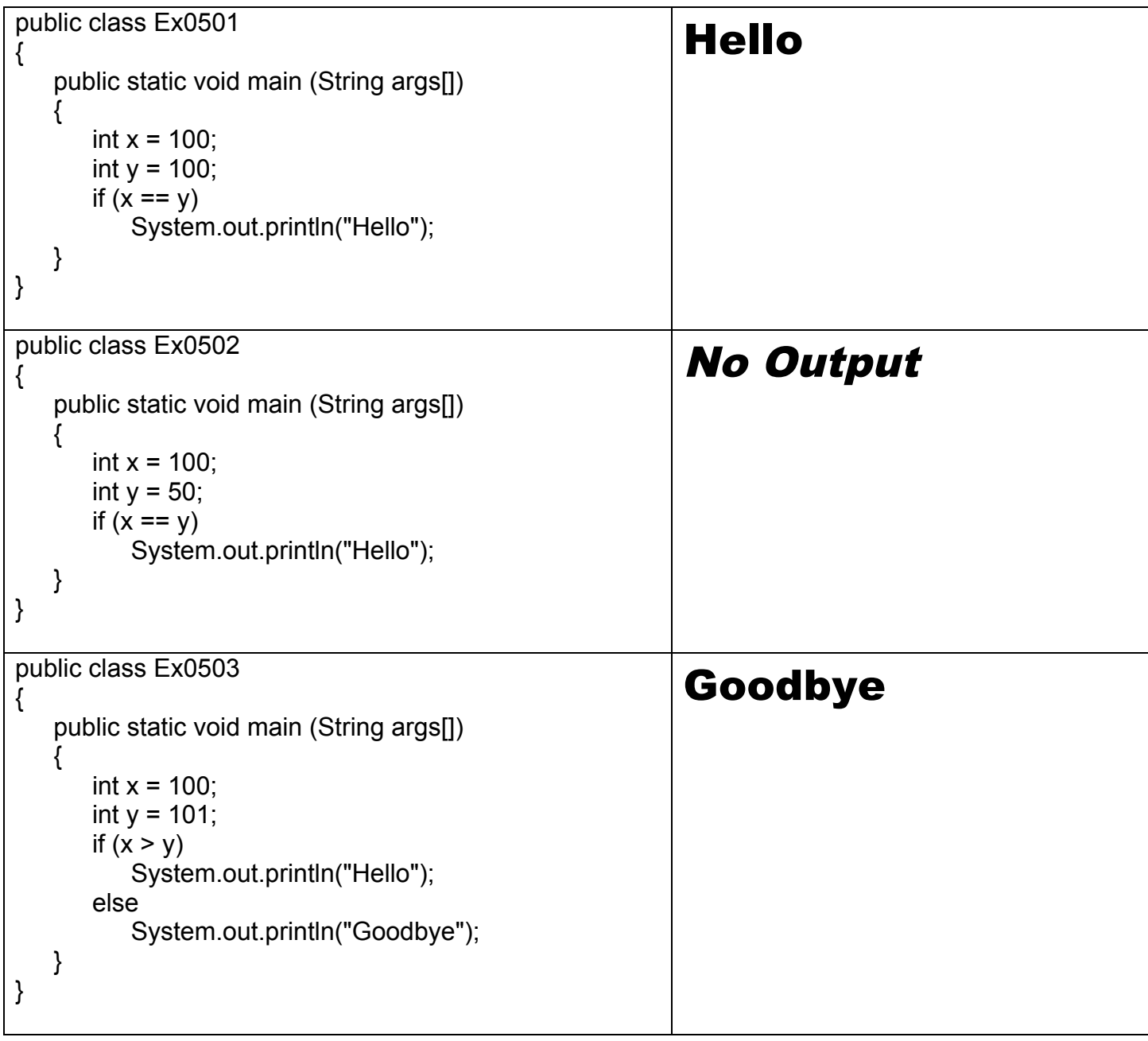

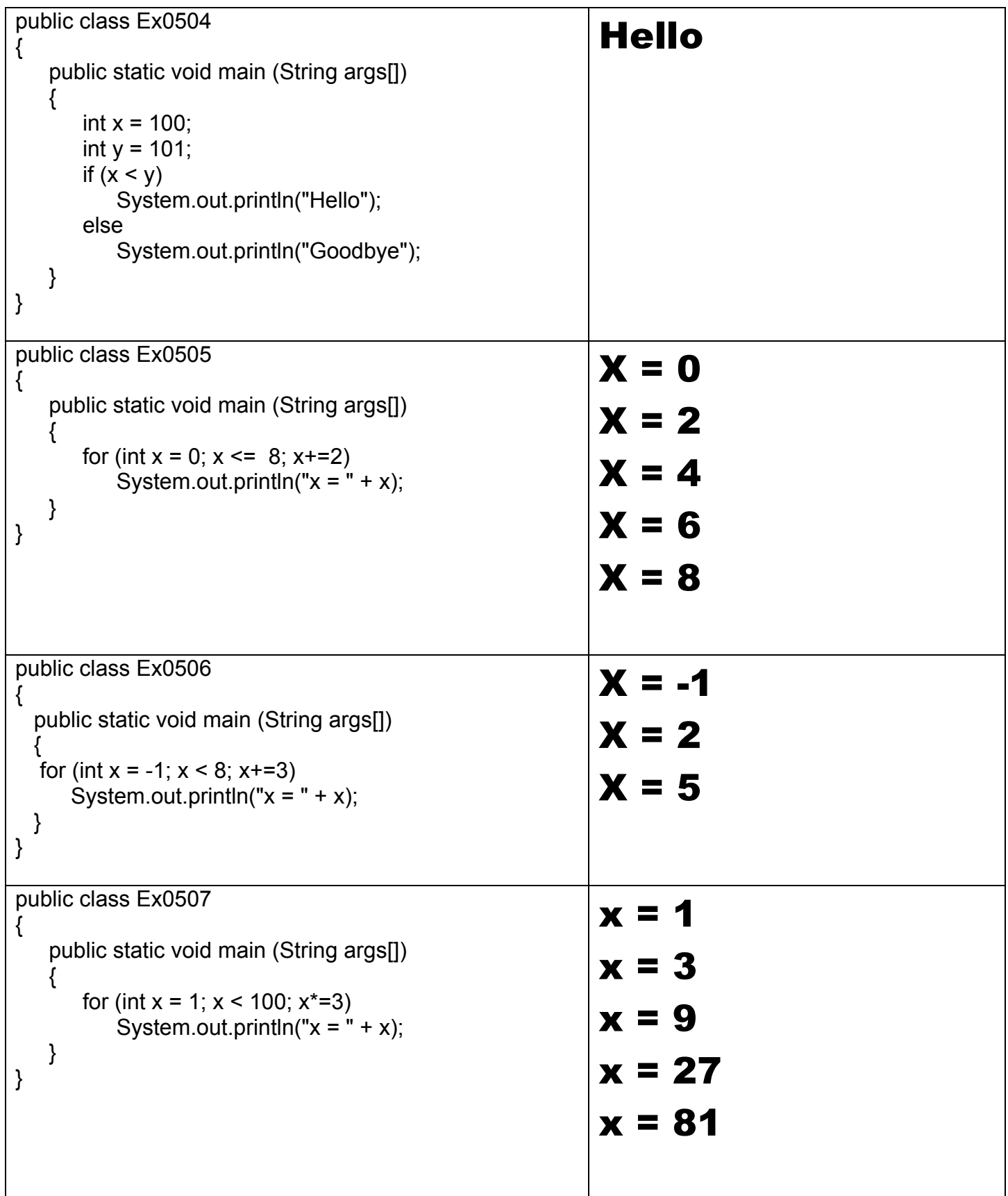

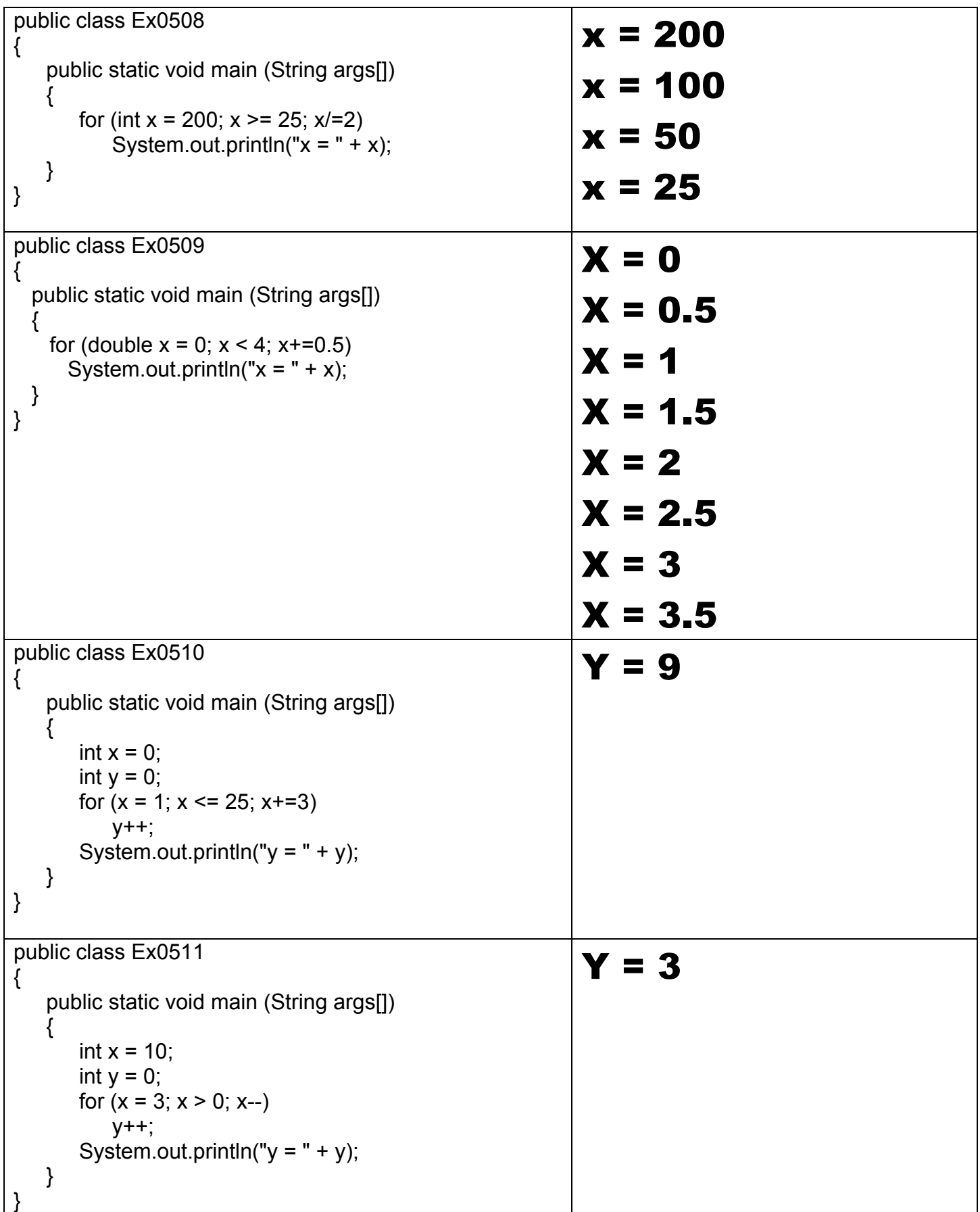

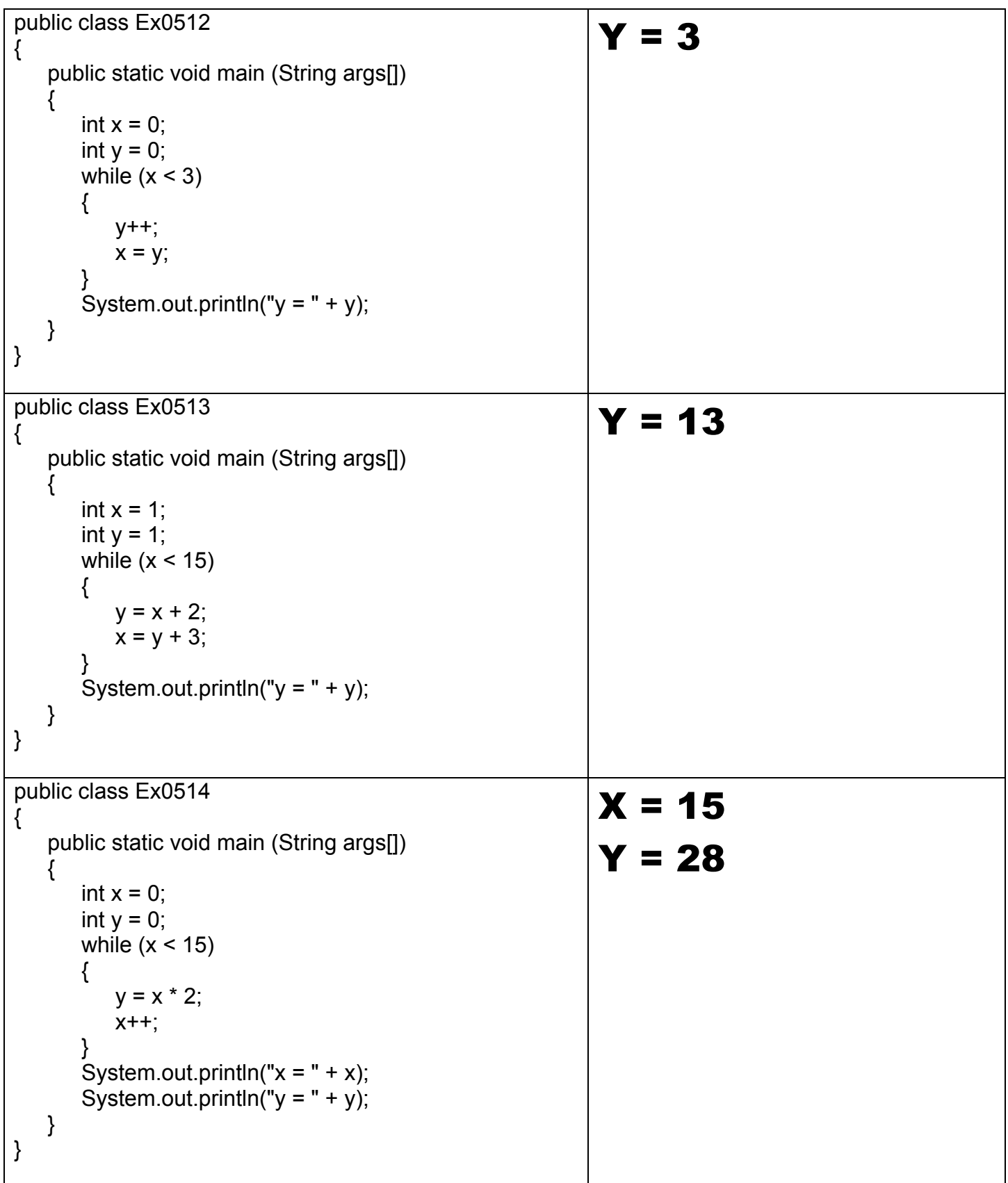

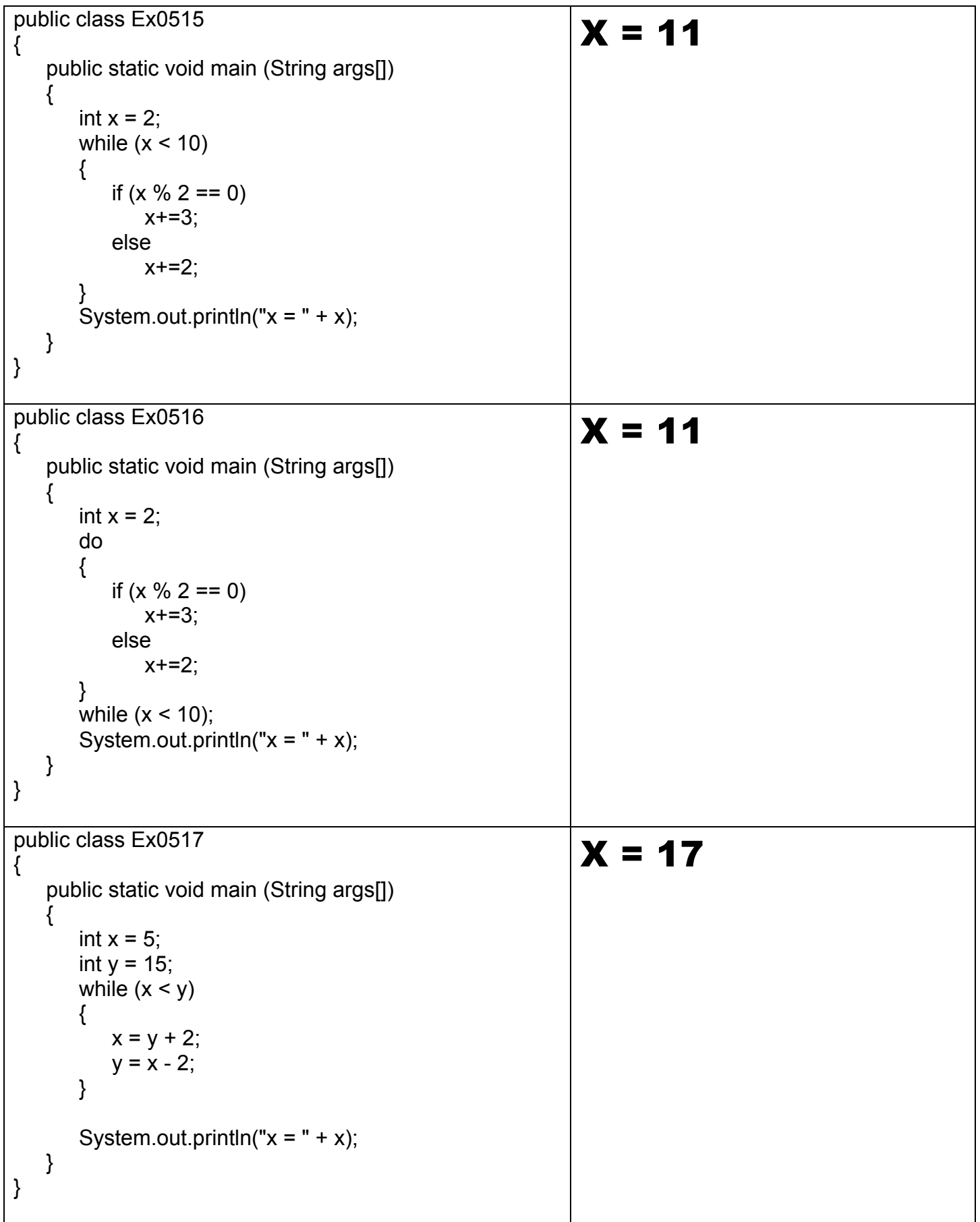

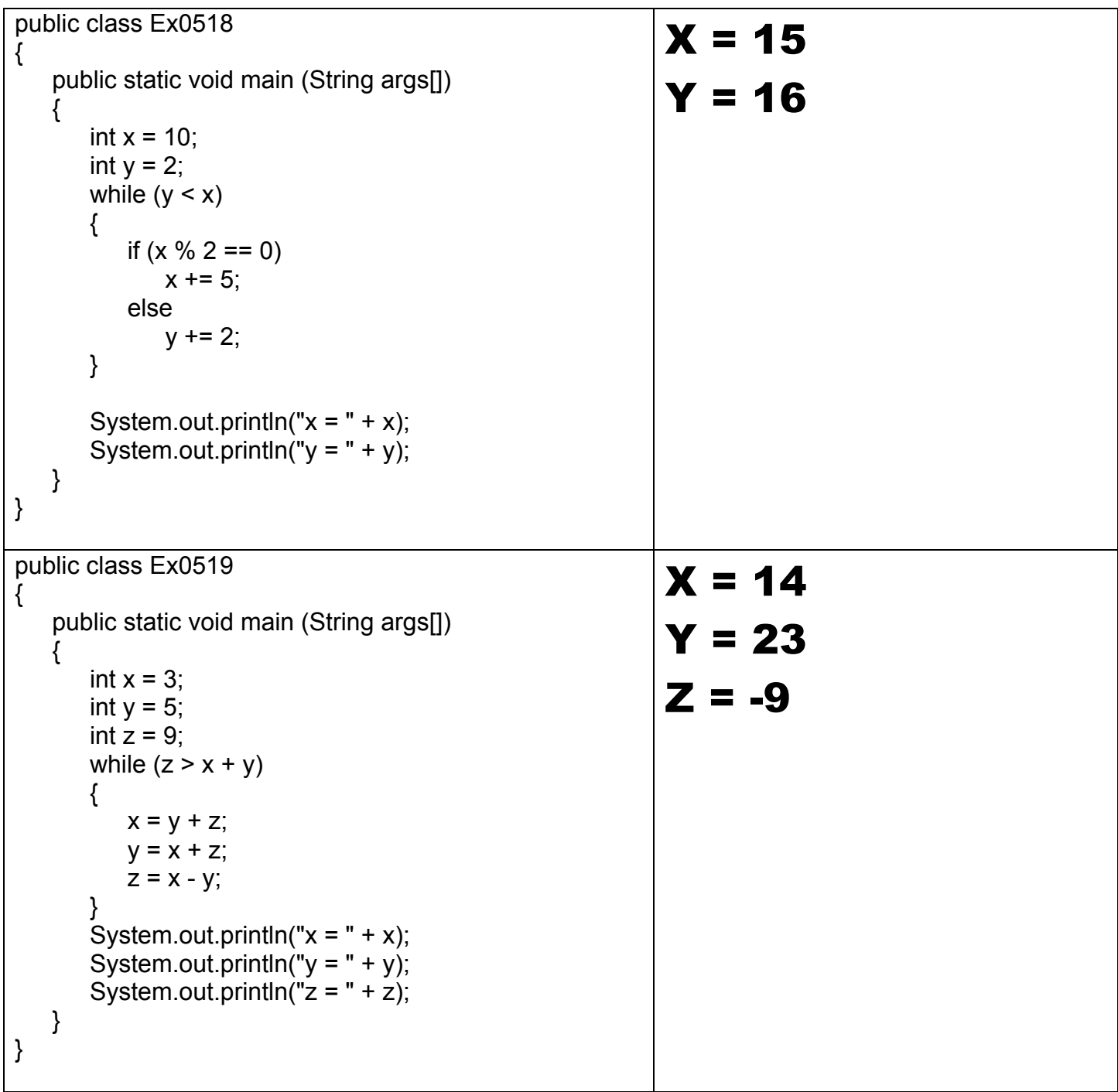

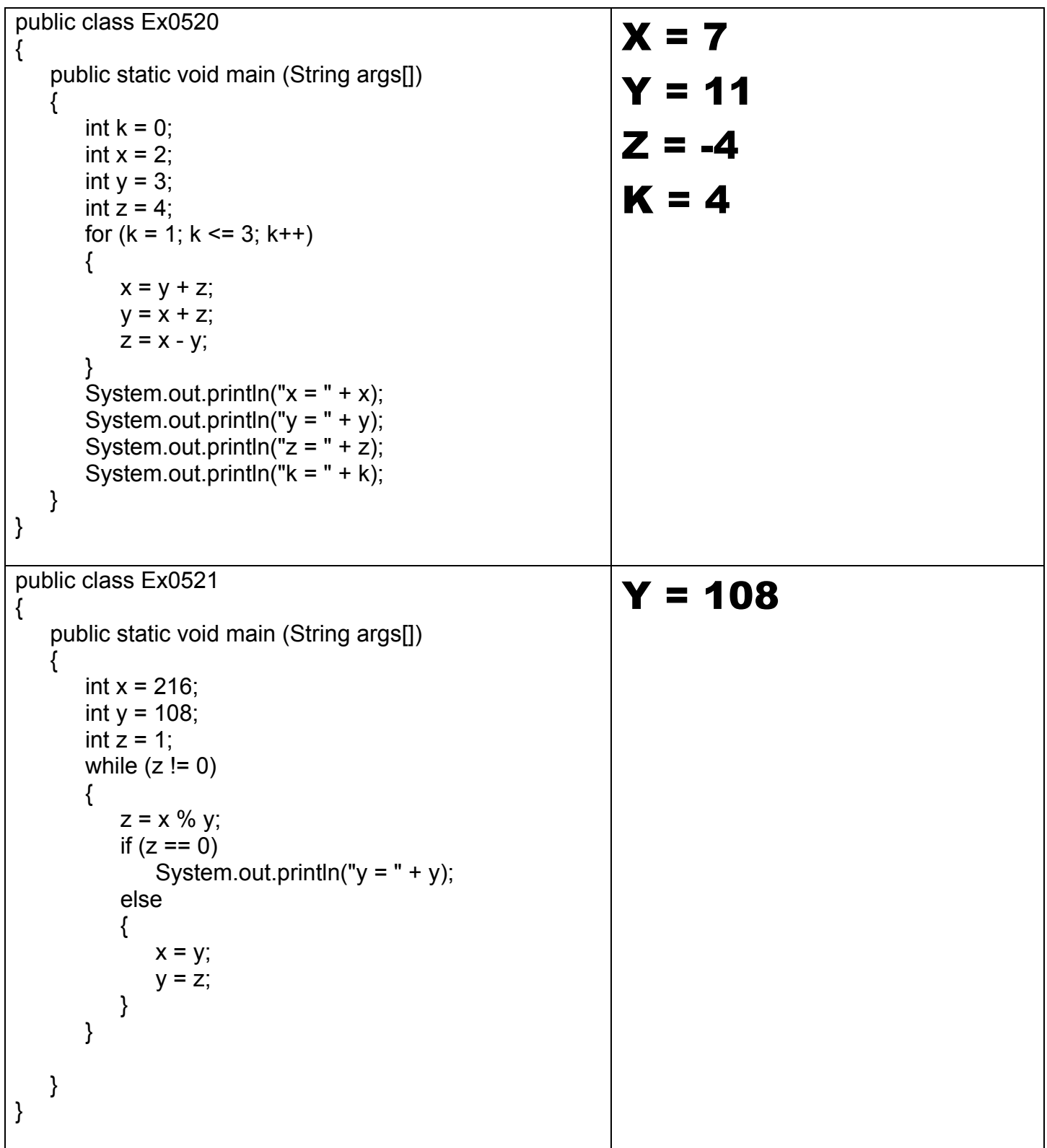